# **CCMI** Data Center Markup Language

*Setting the Standard for Utility Computing*

DCML Technical Overview

Tim Howes, CTO, Opsware Inc. Darrel Thomas, Chief Technologist, EDS Automated Hosting October 14, 2003

## Shift to Web Architecture = Explosion of Servers & Applications

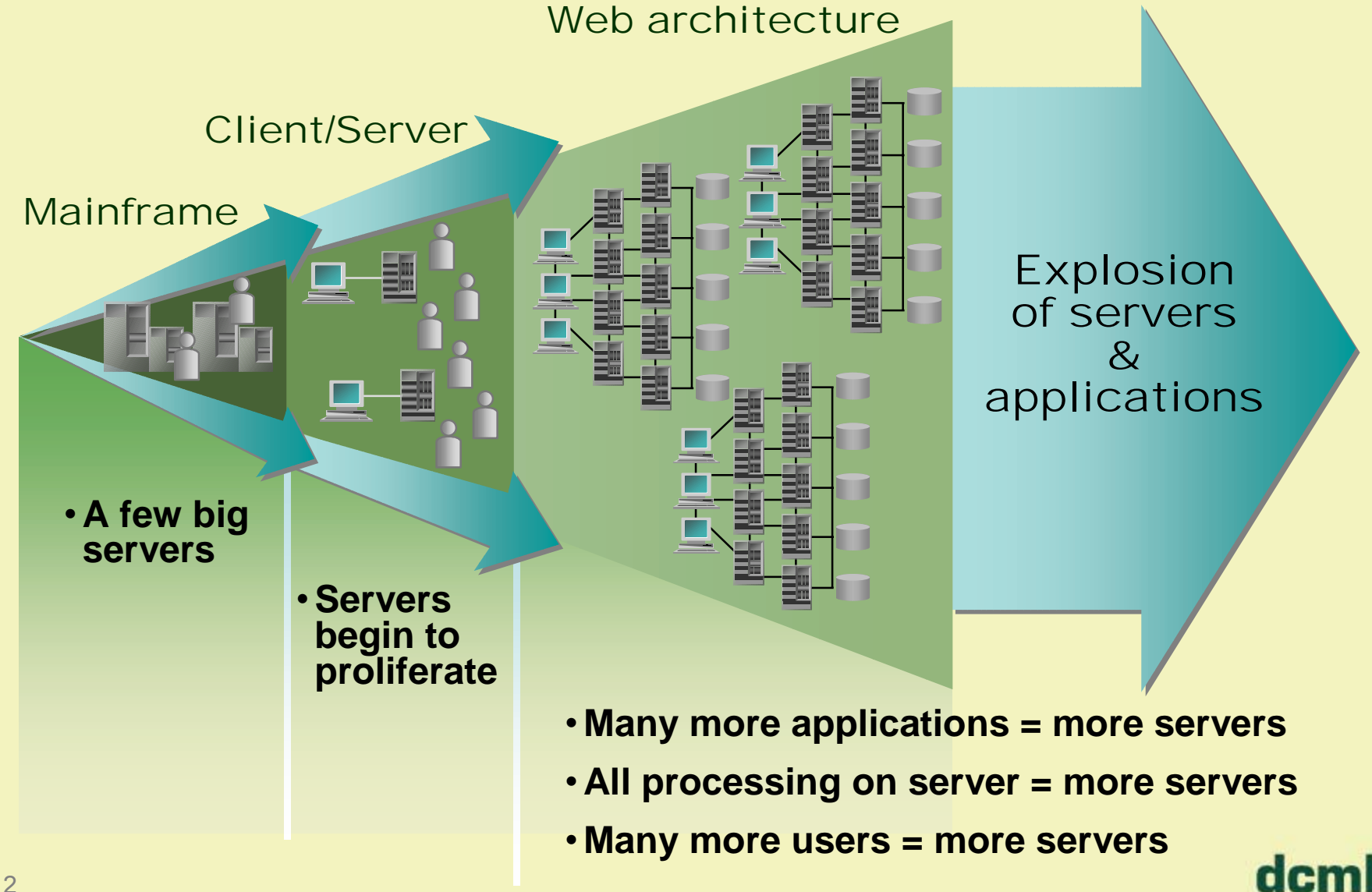

## No End in Sight to Server Explosion

#### **Worldwide server installed base – Windows, Unix, Linux**

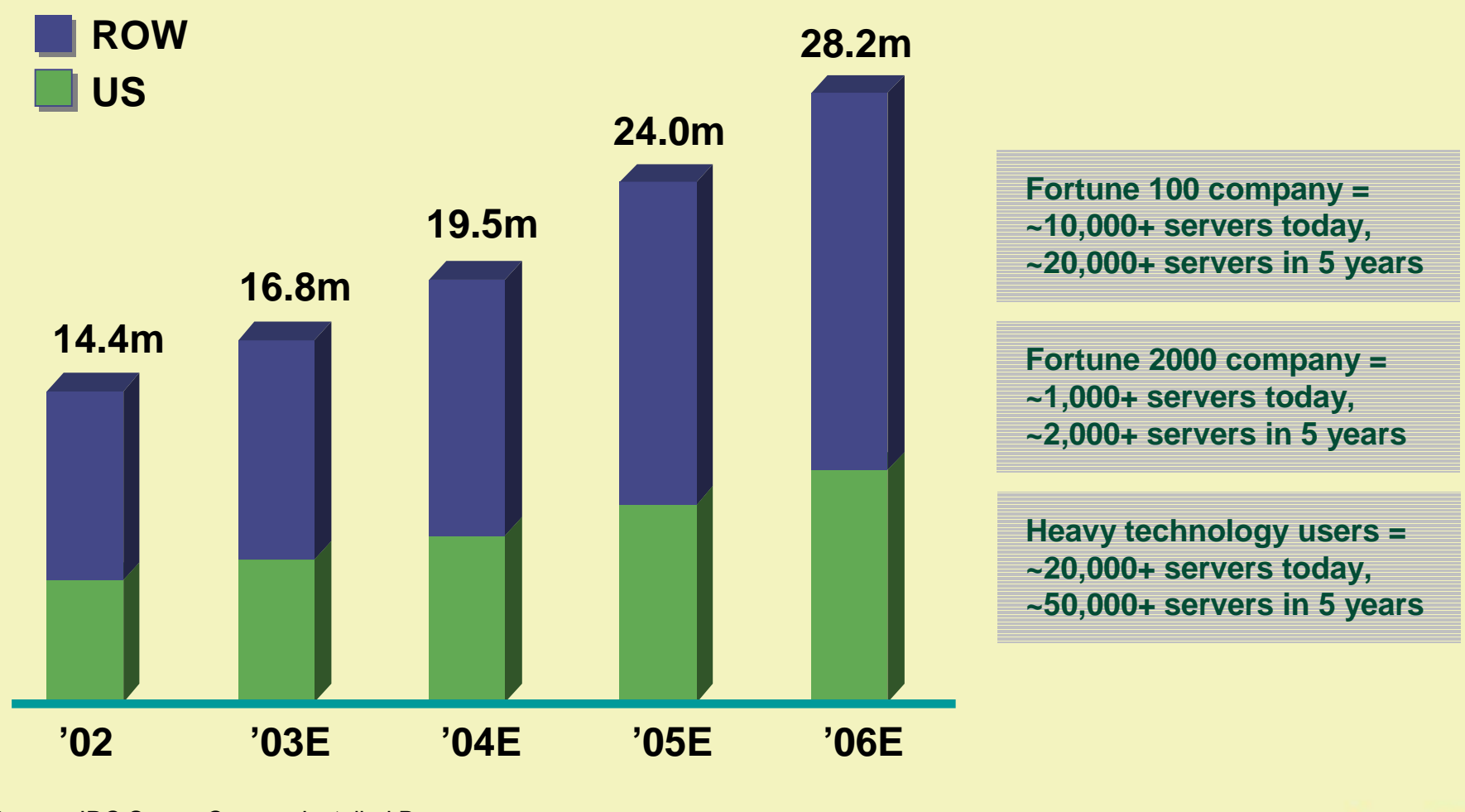

Source: IDC Server Census, Installed Base

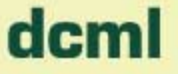

## EDS: Trends in Action

- ï Growth of Internet-enabled business is 200% year over year
- $\bullet$  Number of servers managed has gone from 21,000 in 1997 to over 50,000 in 2003
- $\bullet$  Number of packaged applications managed has gone from 10,000 in 1997 to 40,000 in 2003
- $\bullet$  Manage over 2.5 billion lines of custom code for over 1 million custom applications
- $\bullet$  Rate of change / updates applications has gone from 1 a month to 3 a week
- $\bullet$  Percentage of external facing applications has gone from 10% to 80%

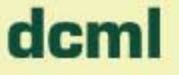

## Utility Computing: Huge Benefits and Challenges

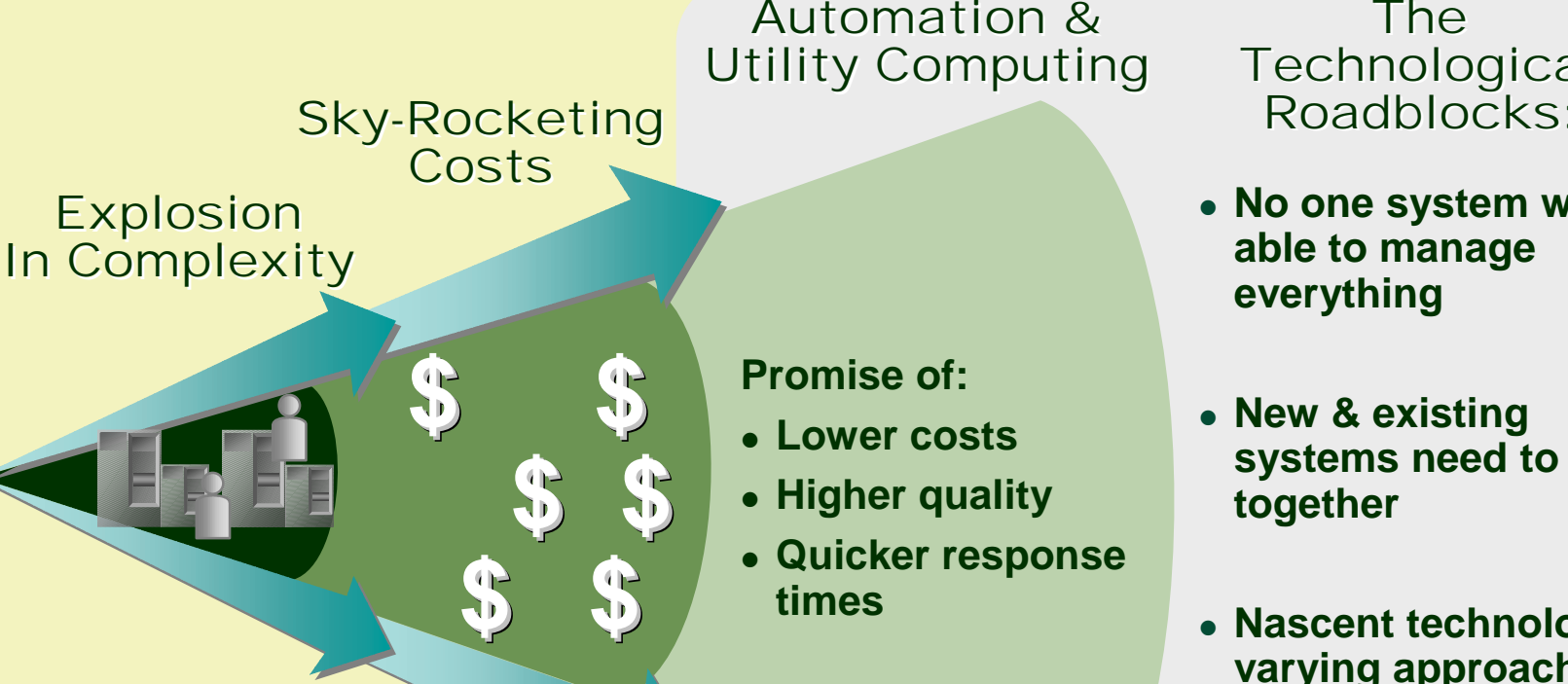

**Promise of:**

- **Lower costs**
- **Higher quality**
- **Quicker response times**

The Technological Technological Roadblocks:

- **No one system will be able to manage everything**
- **New & existing systems need to work together**
- **Nascent technology, varying approaches**
- **Lack of accurate, consolidated information**

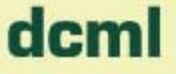

### The Challenge: Stovepipe Systems Different Management Systems, Each with Different Data

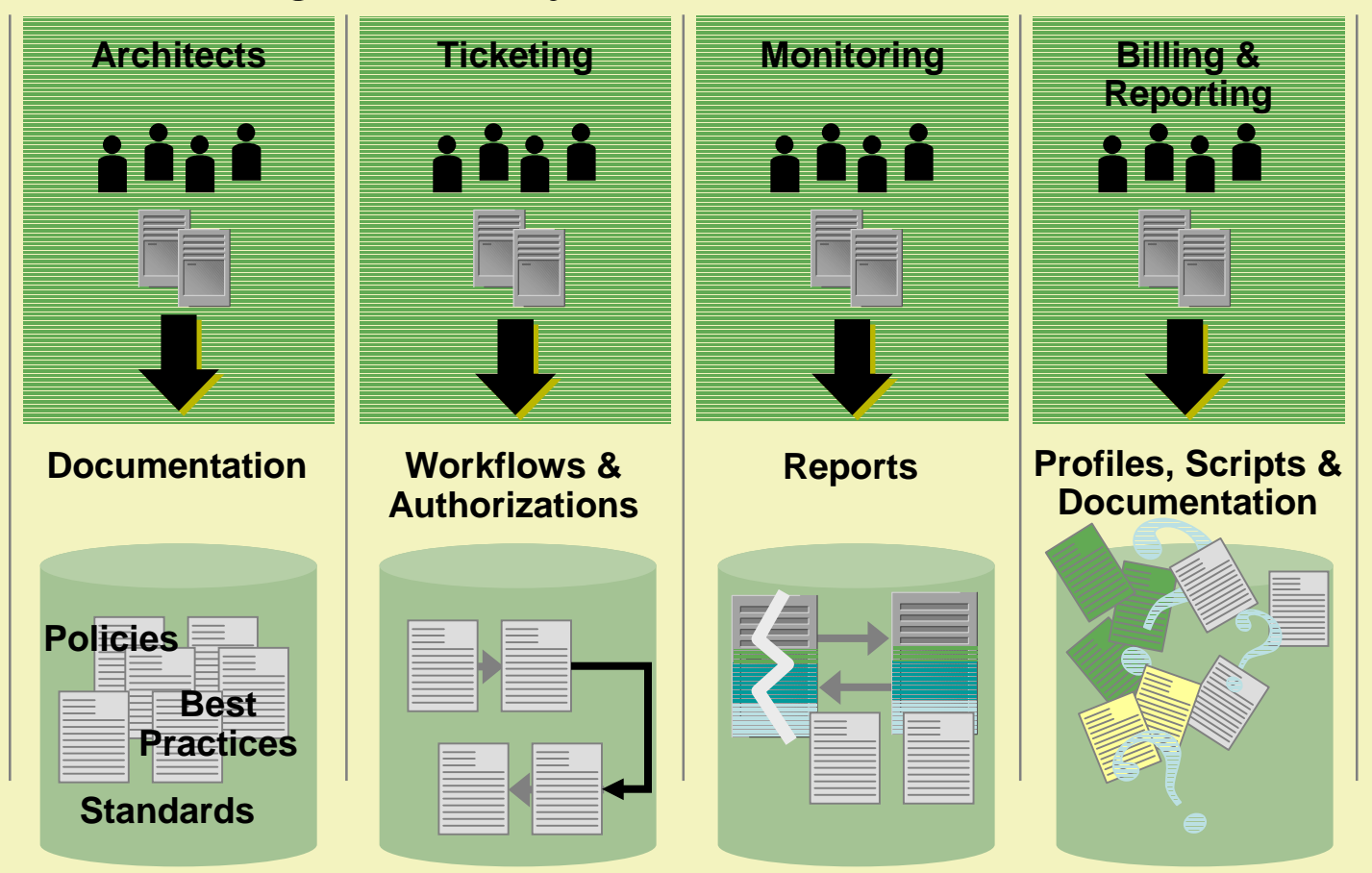

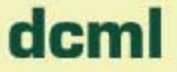

## The Risk: Utility Computing Becomes Another Stovepipe

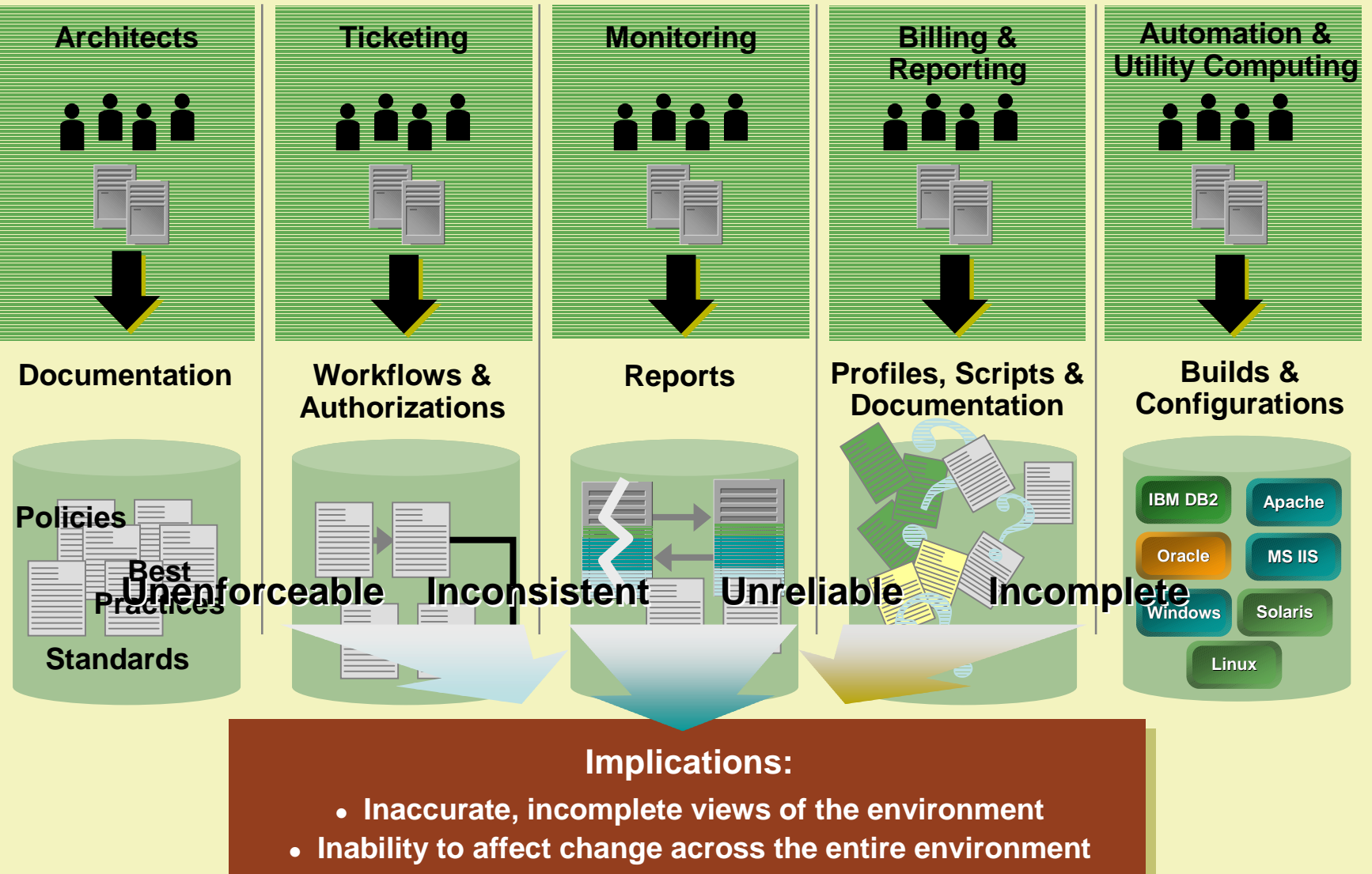

**Slow response times to changing business needs**

dcml

## Utility Computing Today Example: Scaling Up an Existing Application

- 1. Performance management system recognizes slow response time for a critical IT service
- 2. Monitoring system identifies underlying application component that requires additional resources
- 3.Provisioning system allocates new resources from pool
- 4. Automation system reconfigures other resources in the application cluster and reconfigures monitoring
- 5.Billing system records change for accurate charge back

► At least 5 management systems involved

- ► No way to ensure all systems have consistent data
- ► Today, typically takes weeks, desired time is minutes or hours

*Tremendous manual effort or custom integration is involved*

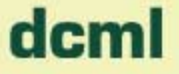

## Requirements for Automation & Utility Computing

- $\bullet$  A common way to represent and share information among new and existing management systems
- $\bullet$ An open specification
- $\bullet$ Applicable to heterogeneous environments
- $\bullet$ Applicable to existing and new environments

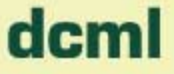

## Realizing the Utility Computing Vision

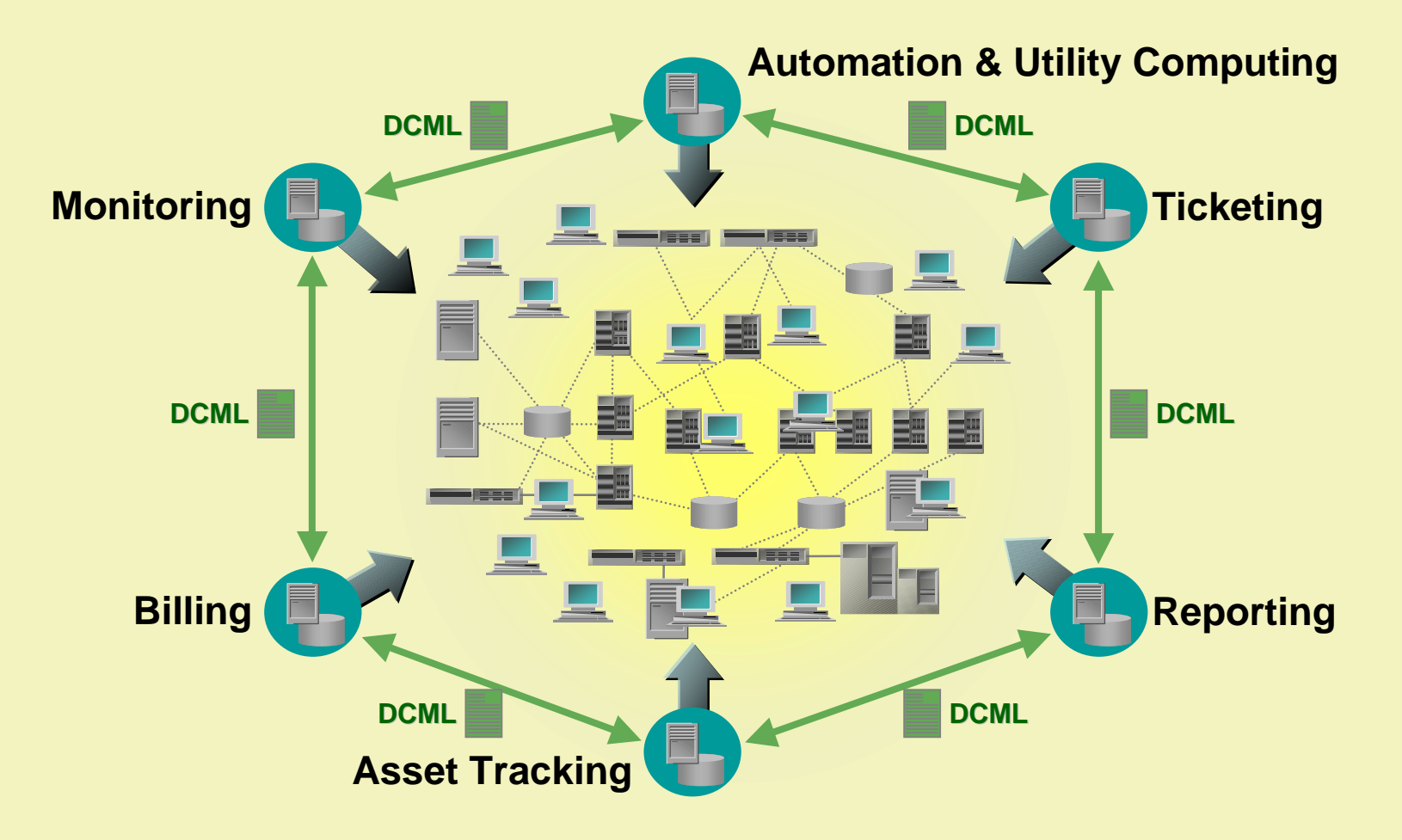

**DCML – the first common language that enables automated IT environments**

णमा

## What is DCML?

- The Specification
	- $-$  Structured XML-based data model and format for describing data center environments, relationships among components, and policies and procedures governing their use and construction
- The Effort
	- Open industry consortium of vendors and customers dedicated to developing the DCML specification and implementing and deploying DCML products
- **The Organization** 
	- Not-for-profit 501(c)(6) organization established to foster development of the specification, submit it to a standards body, and provide ongoing marketing support

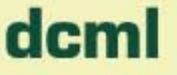

## What Makes DCML Different?

- ï *Provides a recipe, not a catalogue:* DCML describes how to construct systems under management, not just their state
- ï *Goes beyond components:* DCML also captures best practices, operational policies and standards
- $\bullet$  *Useful to new & legacy management solutions:* DCML bridges the gaps between new automation systems and existing management systems
- $\bullet$  *Defines a data format:* DCML specifies the data model and semantics, not protocol or API

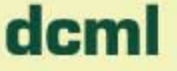

## The Scope of DCML

#### DCML

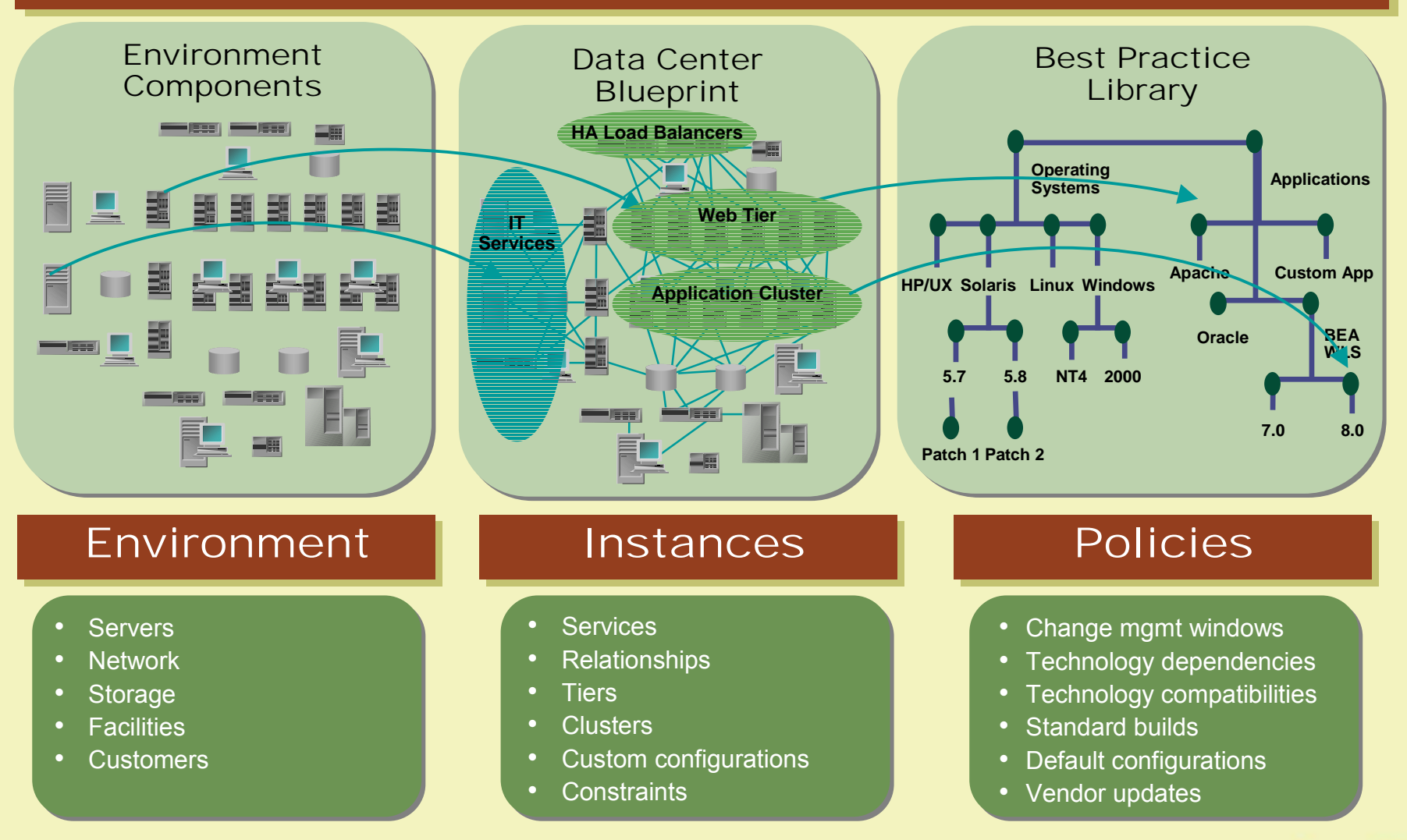

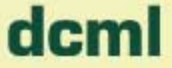

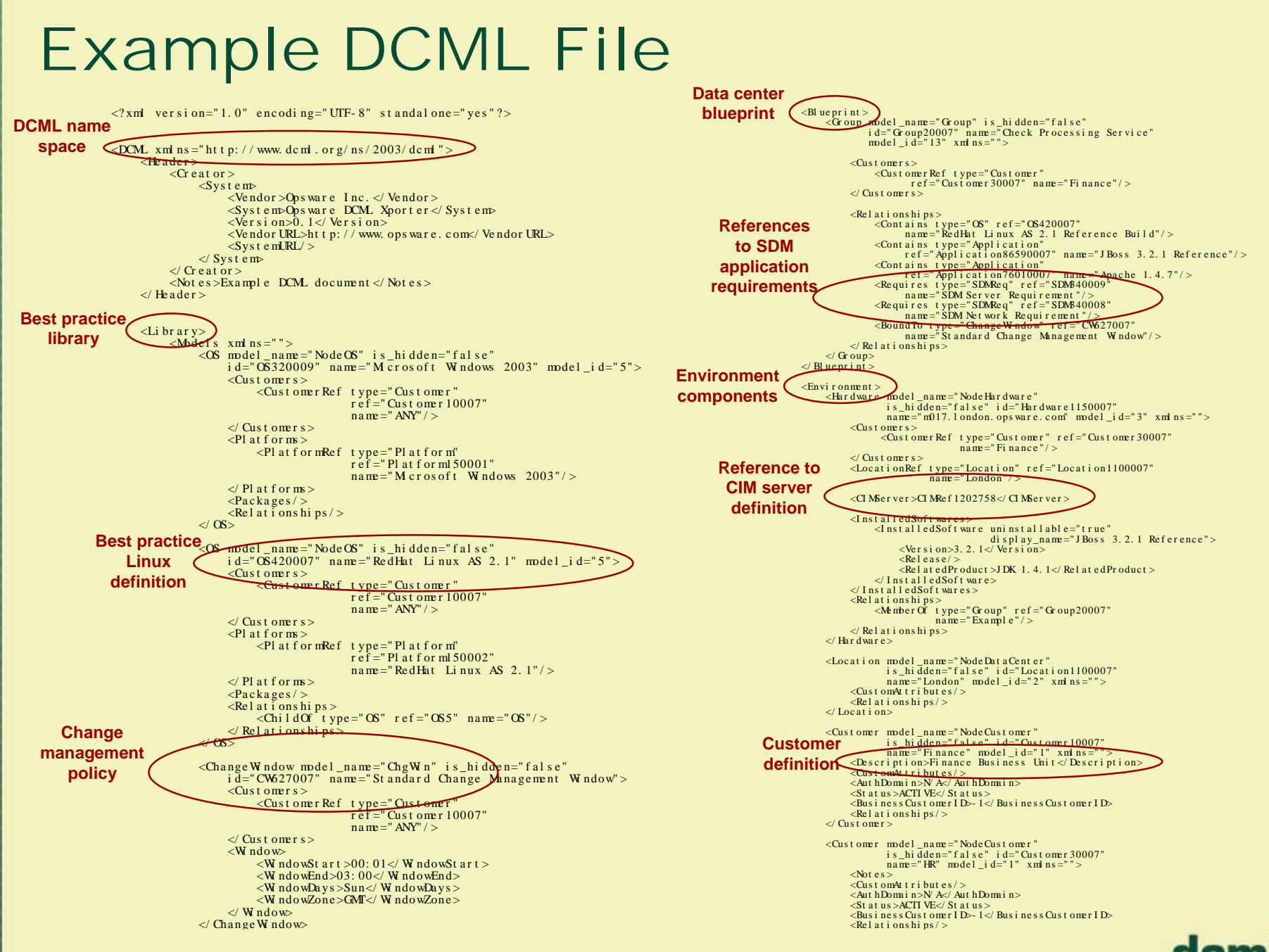

#### P 14

## Key Applications of DCML

- ï **Construction**, when used by automation and utility computing systems or existing IT management systems to reproduce or make changes to systems described in a DCML document
- ï **Management**, when used to transmit information in a DCML document between automation and utility computing systems and traditional management systems about the state of the managed environment
- **Visibility**, when used to capture and analyze information in a DCML document describing the current state of an environment

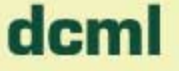

## DCML in ActionExample 1: DCML Powered Disaster Recovery

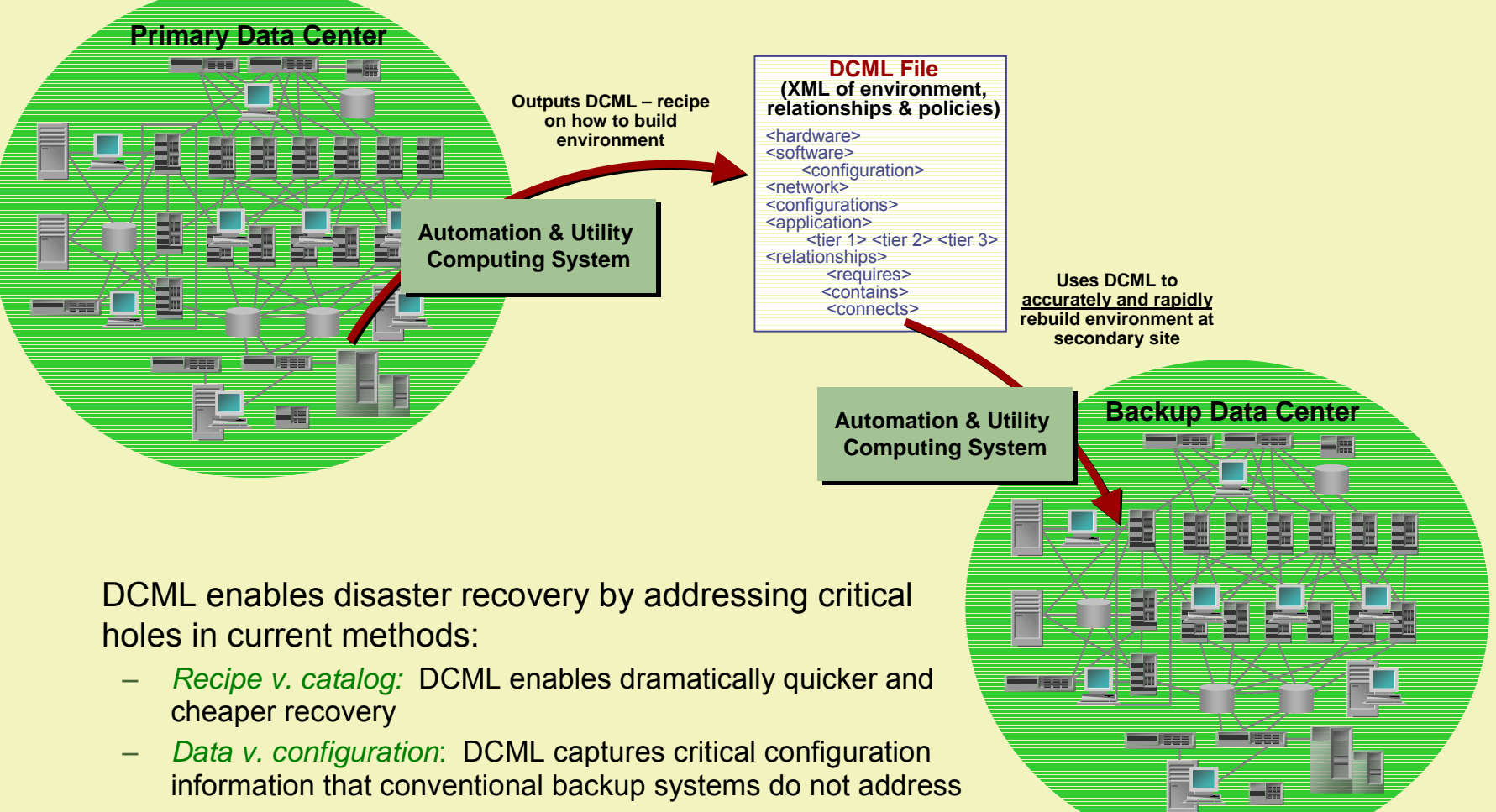

dcm

 $\overline{\phantom{0}}$  *Different systems, one standard*: DCML enables different management systems in the various facilities to exchange relevant data

P 16

## DCML in ActionExample 2: Deploying a New Monitoring System

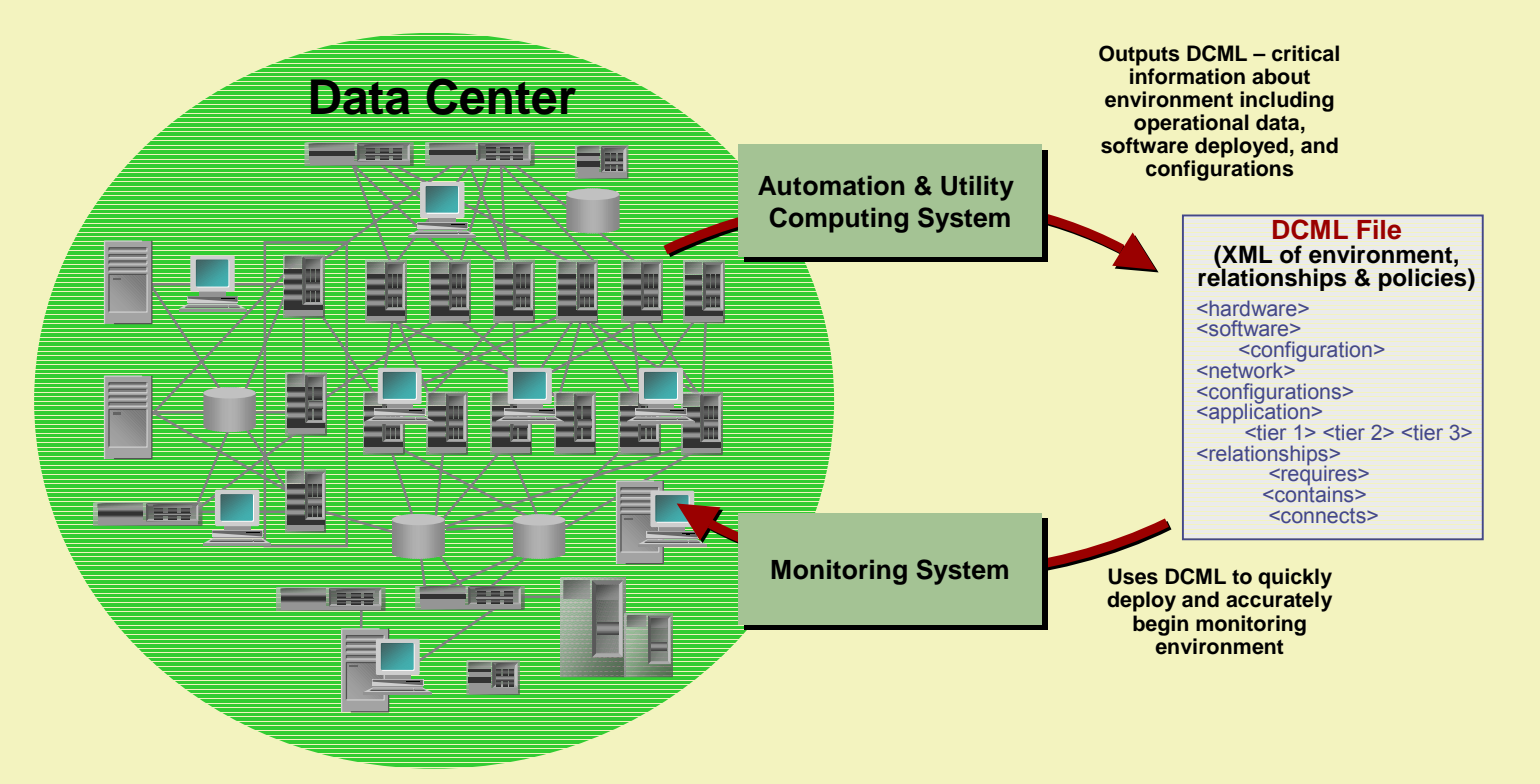

DCML enables new management systems to be implemented dramatically faster:

- ñ *Enables customers to extract value immediately:* With DCML, new management systems are immediately useful in the environment rather than taking years to successfully implement
- *Going beyond a node list:* By encapsulating critical operational and configuration information, DCML provides the detailed knowledge needed by today's systems
- *Accurate and up to date:* With DCML the latest, highest quality information from many systems can be captured and used

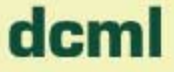

## Who Will Drive DCML Forward

#### **Customers with Large Heterogeneous IT Environments**

DCML will allow their systems to work together, lowering costs and increasing quality and security

#### **Automation & Utility Computing Vendors**

Increased customer adoption of their products and quicker realization of market potential

#### **Enterprise Management System Vendors**

Increased value to customers and inroads into automation and utility computing markets

### **Technology Vendors**

Easier customer adoption, migration and upgrades enabling more agility and revenue opportunities

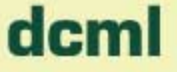

## Where Does DCML Go From Here

- Working group formed, first meeting in November
- Target draft specification for public comment release end of 2003
- **First DCML implementations based on draft** specification available early 2004
- Submission to standards body in 2004

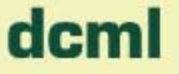

## **CCM** Data Center Markup Language

*Setting the Standard for Utility Computing*